- 1. Create Your Account in the National Center for Biotechnology Information (NCBI) System:
	- Go to<https://www.ncbi.nlm.nih.gov/sciencv/>
	- Register with either your USC or NSF ID login.

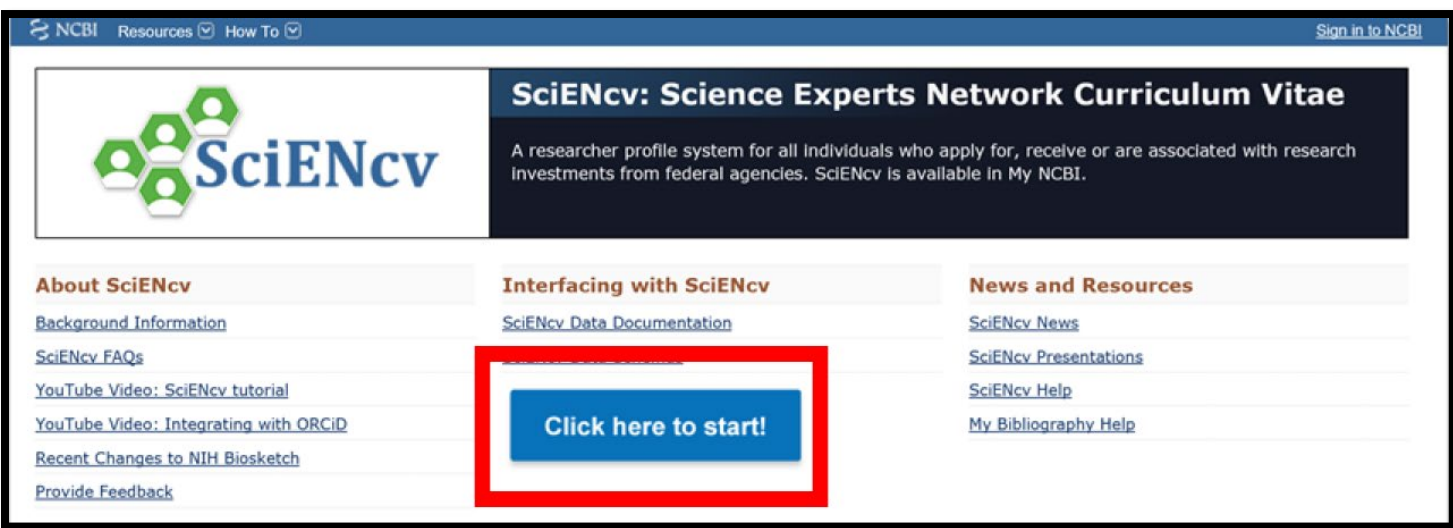

- 2. Start Your Biographical Sketch
	- Create a Mini-Profile
	- Create an NSF-Format Biographical Sketch

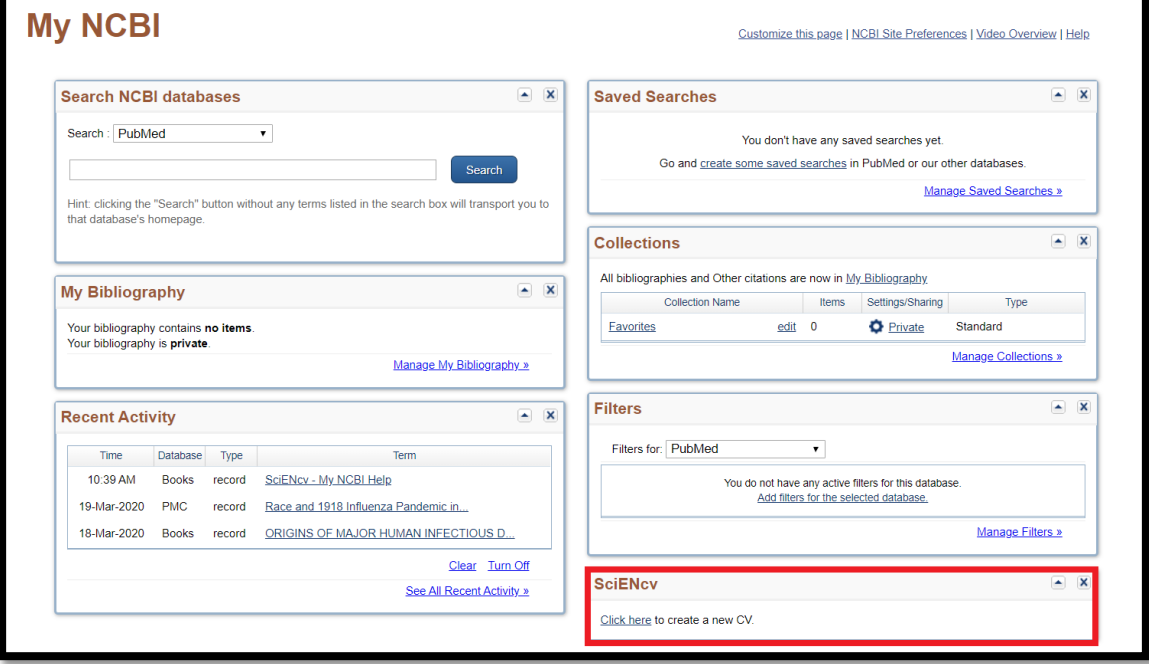

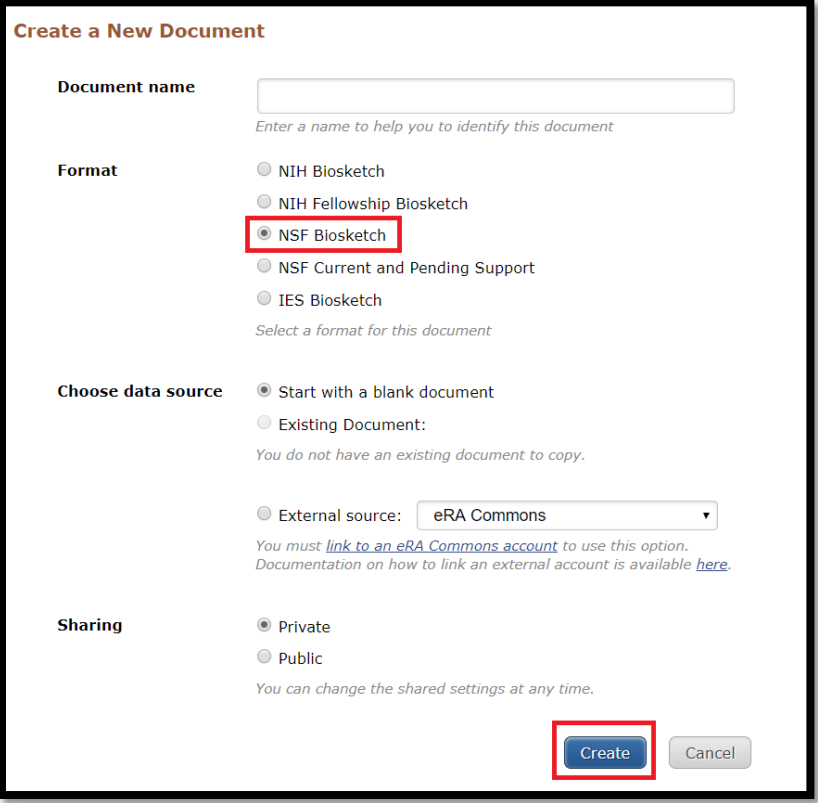

3. Enter or choose content for each element. The ORCID link is optional but recommended. Use either a personal or institutional account.

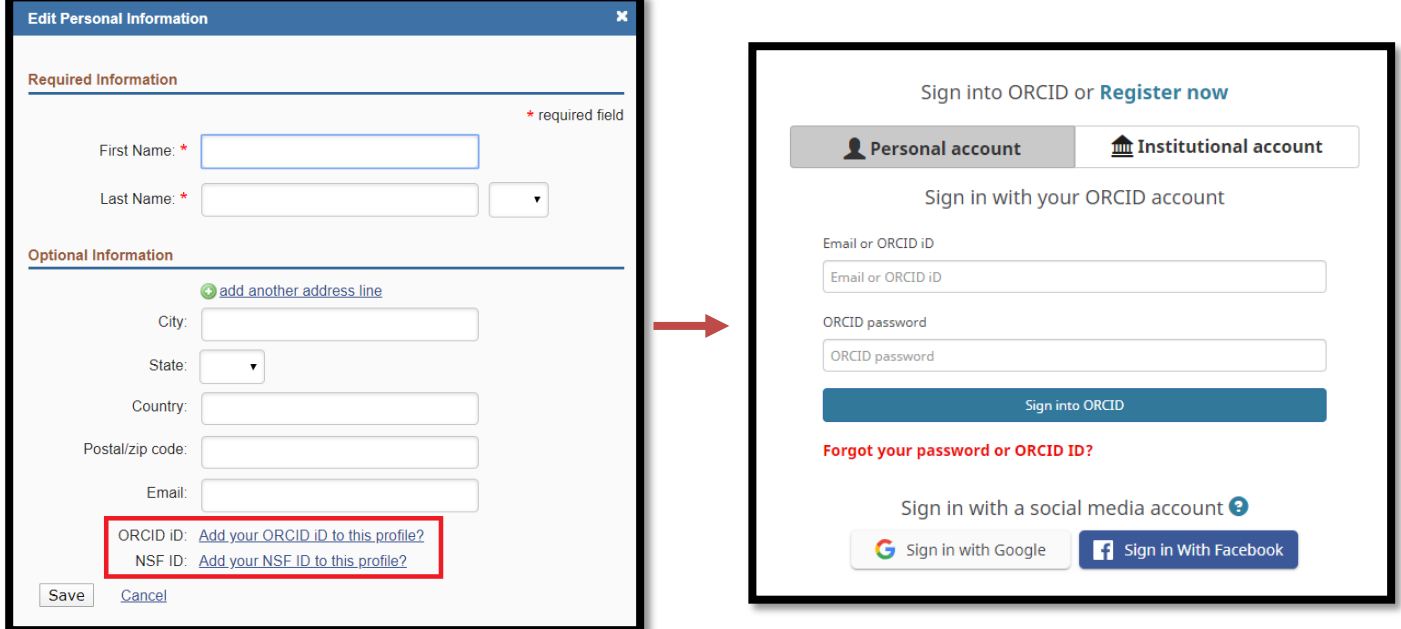

## 4. Enter Biographical Sketch Content

- Professional Preparation
- Appointments
- Products
- Synergistic Activities

**Profile name:** Biosketch [ Edit ] Download: PDF XML **Profile type:** NSF Biosketch NSF Biographical Sketch Instructions **Last Updated:** 27 April 2020 Private [ Change ] Sharing: OMB-3145-0058 **NAME**  $Edit$ Congelliere, Noah **A. PROFESSIONAL PREPARATION** List undergraduate and graduate education and postdoctoral training. List the year the degree was received as well as inclusive dates of postdoctoral training. You have not listed any degree or training. Please add one. **B. APPOINTMENTS** List, in reverse chronological order, all academic, professional, or institutional appointments beginning with the current appointment. You have not listed any employment. Please add one. **C. PRODUCTS** Acceptable products must be citable and accessible including but not limited to publications, data sets, software, patents, and copyrights. Unacceptable products are unpublished documents not yet submitted for publication, invited lectures, and additional lists of products. Each product must include full citation information including (where applicable and practicable) names of all authors, date of publication or release, title, title of enclosing work such as journal or book, volume, issue, pages, website and Uniform Resource Locator (URL) or other Persistent Identifier. **PRODUCTS MOST CLOSELY RELATED TO THE PROPOSED PROJECT** [Select citations] You have not included any product in this section. OTHER SIGNIFICANT PRODUCTS, WHETHER OR NOT RELATED TO THE PROPOSED PROJECT [Select citations] You have not included any product in this section. **D. SYNERGISTIC ACTIVITIES** List up to five distinct examples that demonstrate the broader impact of the individual's professional and scholarly activities that focus on the integration

and transfer of knowledge as well as its creation. Synergistic activities should be specific and must not include multiple examples to further describe the activity.

You have not yet provided an example. Please add one using the link below.

add another entry

*NOTE: If you have linked your ORCID, then you can import product citations from there.* 

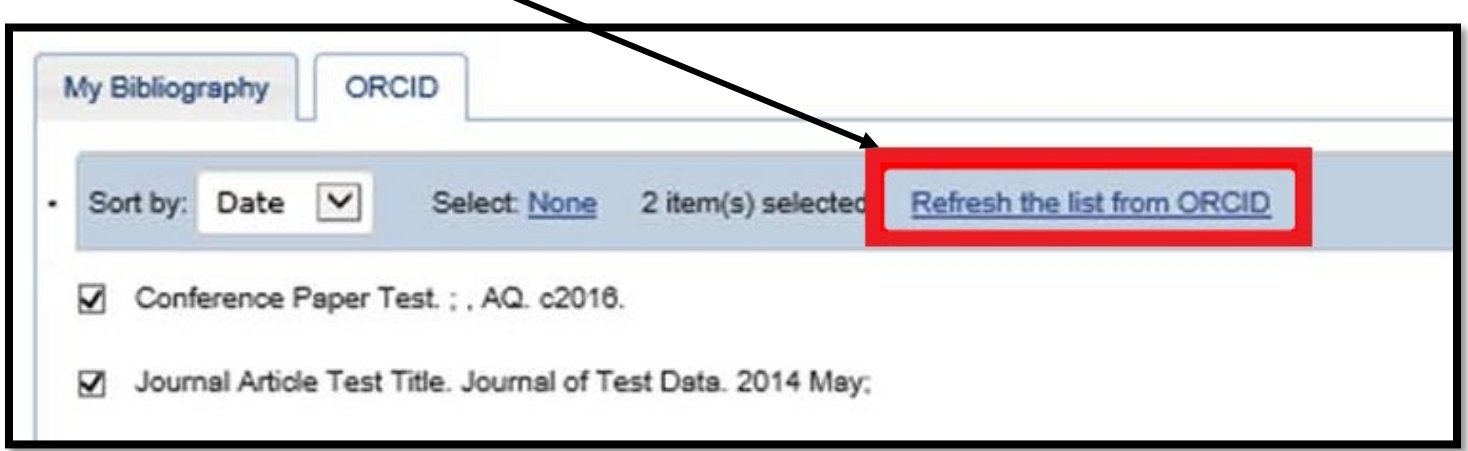

- 5. Download as a PDF
	- The PDF can be uploaded into FastLane, Research.gov, Grants.gov or KC S2S/Cayuse.

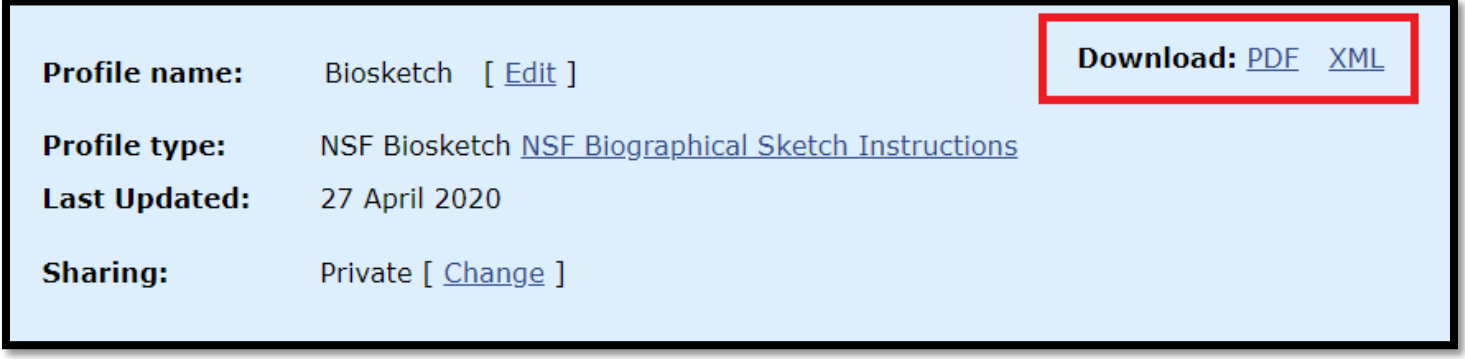